## **Godaddy Email Setup Outgoing Server**>>>CLICK HERE<<<

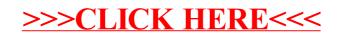